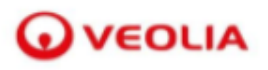

# **Supplier Relationship Management User Guide**

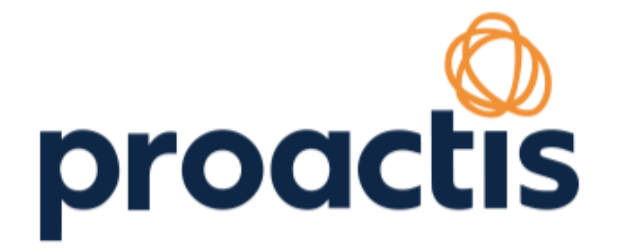

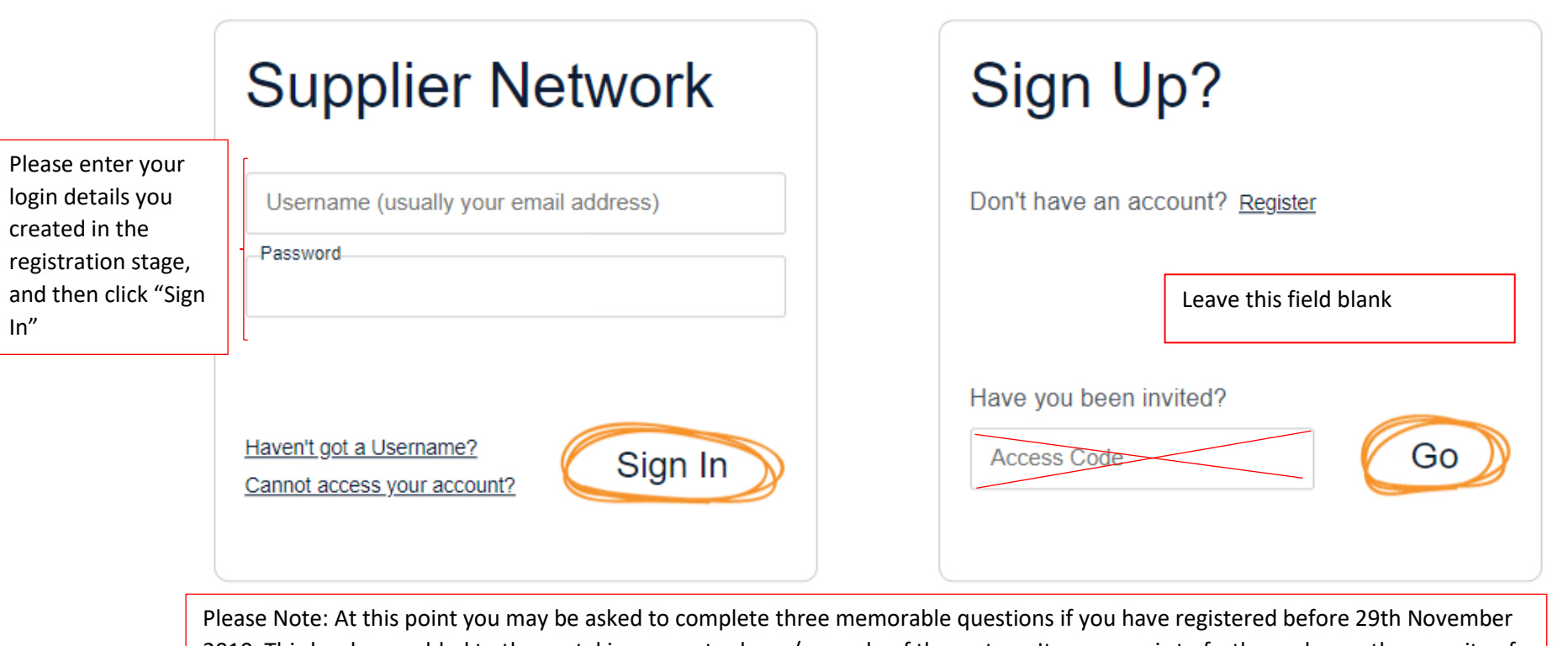

2010. This has been added to the portal in a recent release/upgrade of the system. Its purpose is to further enhance the security of

## **Q** VEOLIA

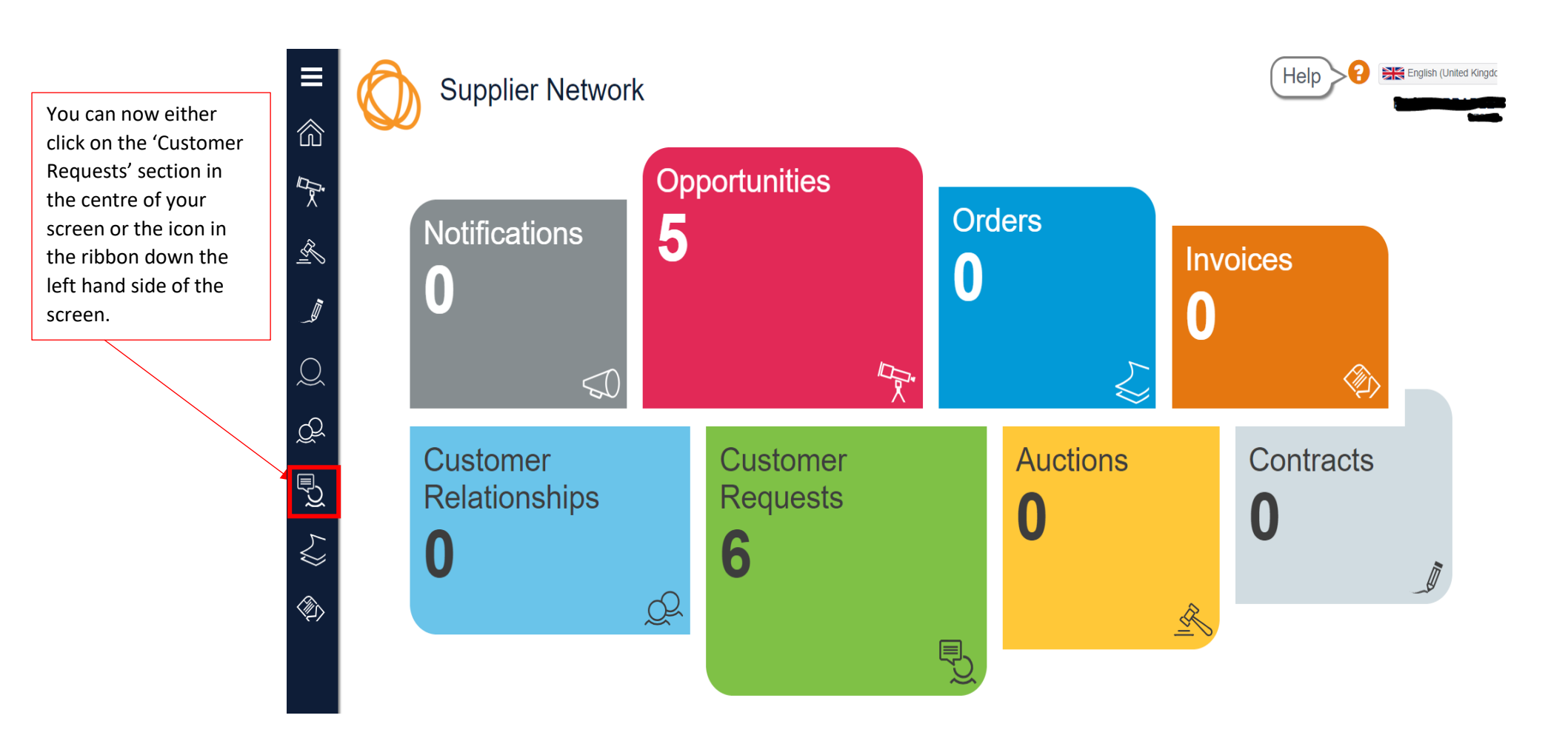

## **WEOLIA**

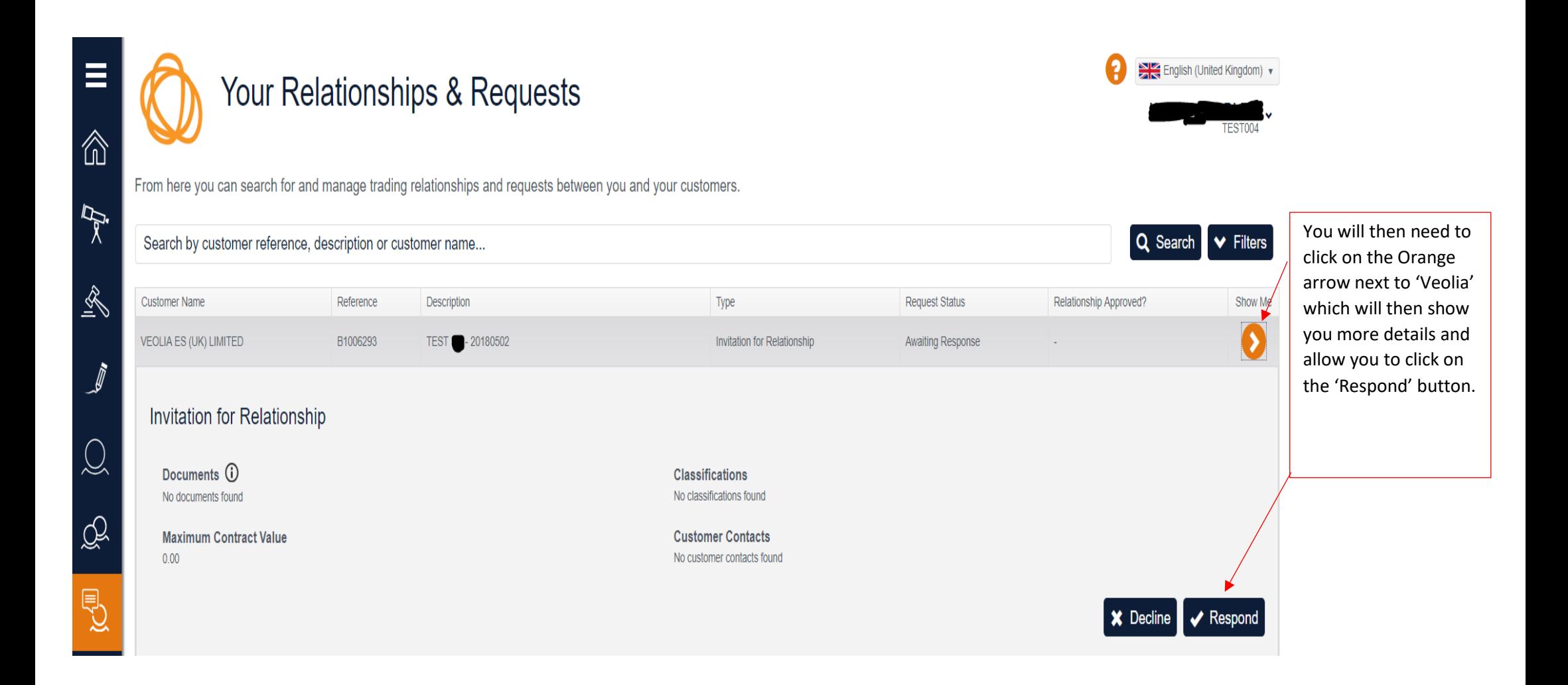

### **WEOLIA**

## **Supplier Relationship Management User Guide**

You are now into the questionnaire and you will see three tabs across the top of your screen.

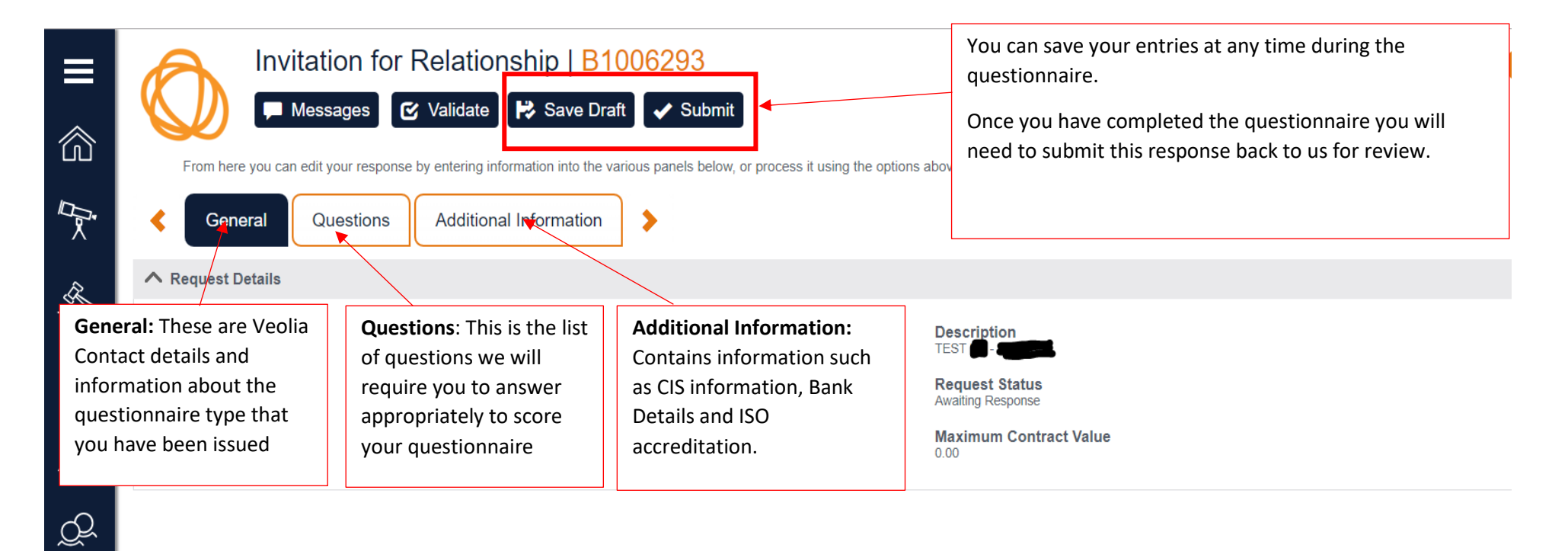

#### **Q** VEOLIA

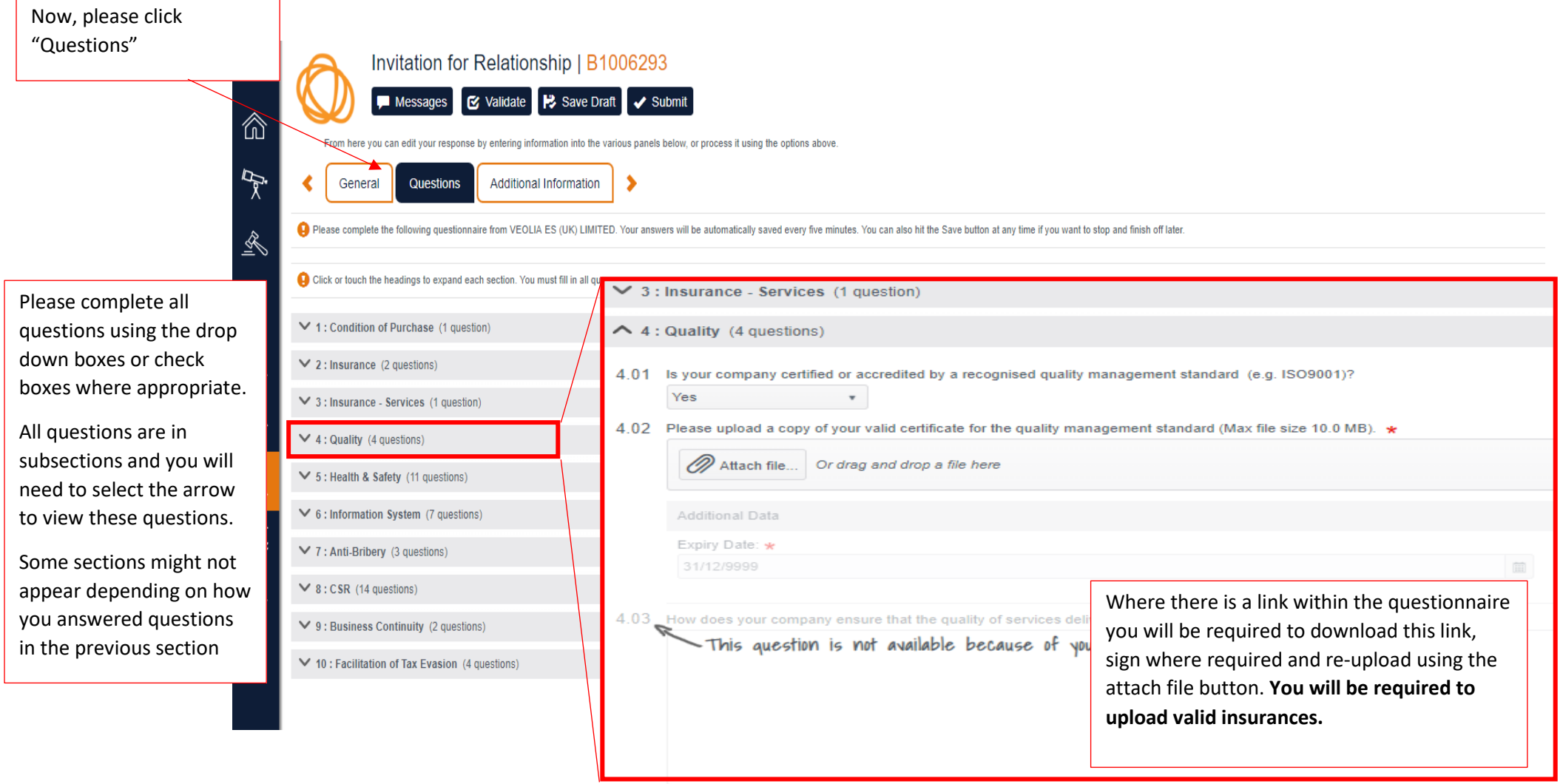

## **Q** VEOLIA

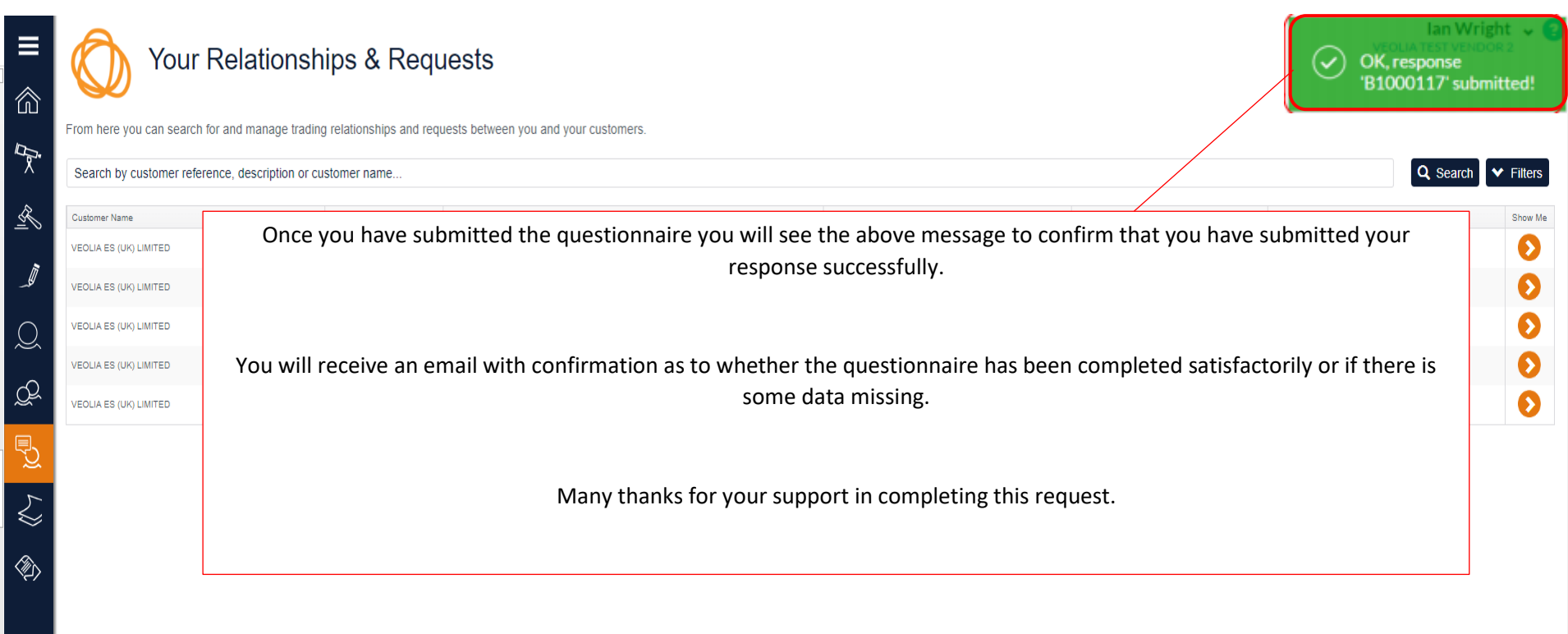